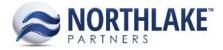

# **NORTHSCOPE 2.8.9**

## **CONTENTS**

| New Features     | 1 |
|------------------|---|
| Purchasing       | 1 |
| Financial        | 2 |
|                  |   |
| Enhancements     |   |
| Purchasing       |   |
| System           | 5 |
| ,<br>Sales Order | 6 |
| Financial        | 6 |
|                  |   |
| Fixes            |   |
| Purchasing       | 6 |

## **NEW FEATURES**

## PURCHASING

## NS-534, 535, 541, 548, 549, 550, 561: Created new Purchasing list views

New list views were built to reorganize the AP transactions in NorthScope, which also resulted in new navigation menu selections.

## • NS-534: Grouped Purchasing Master Files

The Purchasing module base master files (Conditions, Dispositions, Gear, Grades, Management Programs, Ports, Program Classes, Seasons, Species, Stat Areas, and Vessels) were grouped under a new parent node titled 'Setup'. Now, when the Purchasing module is expanded, clicking the 'Setup' node will expand the list of master files for the user to select the list view to open.

## NS-535: Changed two Purchasing module navigation menu page names

Previously, there were two page names on the Purchasing module Navigation Menu titled 'Delivery Tickets' and 'Sale'. These page names were renamed to be titled 'Tickets' and 'Sales' to coincide with the creation of new list views.

## • NS-541: Created new Purchase Orders list views and inquiries

With this release, there are two Purchase Orders list views – one for Purchase Order transactions and one for Purchase Order transaction lines. Similarly, two new inquiries were created for these list views under Reports titled 'Purchase Orders' and 'Purchase Order Lines'.

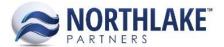

- NS-548: Created new Invoices list views and inquiries
  With this release, there are two Invoices list views one for Invoice and Credit Memo transactions and one for Invoice and Credit Memo transaction lines. Similarly, two new inquiries were created for these list views under Reports titled 'AP Invoices' and 'AP Invoice Lines'.
- NS-549: Created new Tickets list views and inquiries With this release, there are two Tickets list views – one for Delivery Ticket transactions and one for Delivery Ticket transaction lines. Similarly, two new inquiries were created for these list views under Reports titled 'Tickets' and 'Ticket Lines'.
- NS-550: Created new Sales list views and inquiries With this release, there are two Sales list views – one for Customer and Employee Sale transactions and one for Customer and Employee Sale transaction lines. Similarly, two new inquiries were created for these list views under Reports titled 'Sales' and 'Sales Lines'.
- NS-561: Created new Fisherman Sales list views and inquiries
  With this release, there are two Fisherman Sales list views one for Fisherman and Tender Sale transactions and one for Fisherman and Tender Sale transaction lines. Similarly, two new inquiries were created for these list views under Reports titled 'Fisherman Sales & Tender Resales' and Fisherman Sales & Tender Resale Lines'.

### NS-563: Created new Transaction list views and inquiries

With this release, the Transactions list view was updated to only include Adjustment, Balance Transfer, and Cash Receipt transactions. Similarly, three new inquiries were created for this new list view under Reports titled 'Adjustment Lines', 'Balance Transfer Lines', and 'Cash receipts'.

#### NS-560: Added Fisherman Statement Report

The Fisherman Statement Report was created to display the detailed statement of fishermen accounts. Due to this addition, the Account Activity and Account Activity Detail reports were removed.

## FINANCIAL

## NS-542: Created new Journal Entries list views and inquiries

With this release, there are two Journal Entries list views – one for Journal Entries and one for Journal Entry lines. Similarly, two new inquiries were created for these list views under Reports titled 'Journal Entries' and 'Journal Entry Details'.

## **ENHANCEMENTS**

## PURCHASING

NS-484: Changed the Transfer portion of Tender Sale transactions to mirror Balance Transfers

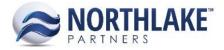

Previously, the transfer lines on a Tender Sale were processed as Transfer transactions where the Tender owes and the Fisherman is owed. With this improvement, the transfer lines on a Tender Sale now process as Balance Transfer transactions where the Tender is owed and the Fisherman owes.

## NS-492: Edited unique Vendor ID validation error message

The error message that displays when a duplicate Vendor ID is entered in NorthScope was edited for clarity. Previously, the error message that displayed was not user-friendly.

## NS-511: Prevented journal entries from being created for line items with the same Purchase Account and Distributed To settlement accrual account on Adjustments

Previously, journal entries were being created for Adjustment line items with the same Purchase Account and Distributed To settlement accrual account, thus debiting and crediting the same account for the same amount. This logic was improved to no longer create a journal entry when this occurs.

## NS-513: Disabled Balance Transfers from posting with the same 'Transfer Balance From' and 'Transfer Balance To' vendors

Previously, Balance Transfers with the same 'Transfer Balance From' and 'Transfer Balance To' vendors were permitted to be saved and posted even though the balance was not transferred between separate entities. This was disabled so that if a user tries to approve or post a Balance Transfer with the same 'Transfer Balance From' and 'Transfer Balance To' vendor, an error message will display, preventing the save.

## NS-530: Added requirement for unique combination of Master Number, Ticket Number, and Version Number

Previously, there were no validations preventing multiple delivery tickets from having the same combination of Master Number, Ticket Number, and Version Number. Now, duplicate combinations of Master Number, Ticket Number, and Version Number are prohibited due to an added validation and an error message appears when a user tries to save a delivery ticket in this instance.

## NS-537, 540, 568: Updated how Delivery Ticket properties are stored in the database

How Delivery Ticket properties are stored in the database was updated to optimize both the user experience and the integration with eLandings. This included shortening the property names to make them easier to read. Additionally, the sorting of properties was updated so that the most frequently used and important properties sort to the top of the list. Some notable property changes are: Ticket Date to Landed Date, Master Vendor to Fisherman Account, and Fisherman to Permit Holder. This work included an update script which will make sure all properties are updated throughout the history of the application and also that both Fisherman Account and Permit Holder are always filled in for each ticket in the system.

#### NS-538: Made changes to the Vendor Properties tab

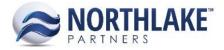

Several changes were made to the Properties tab on the Vendor Record View that included renaming the 'Master Vendor' field to 'Master Fisherman Account', ensuring that this field is only visible for fishermen and fisherman & tenders, ensuring this field is not required on save, and ensuring that the 'Permit Serial #' and 'Tender Vessel' fields are only visible for fisherman, fisherman & tenders, and tenders.

### NS-539: Made changes to the 'New Delivery Ticket' page

The 'New Delivery Ticket' page was changed to support the management of the changes made to the Vendor Properties tab. The changes to the 'New Delivery Ticket' page included changing the 'Fisherman Name' column header to 'Permit Holder' and adding the 'Master Fisherman Account' column, which will show the Permit Holder's 'Master Fisherman Account' value, if assigned.

### NS-551, 552, 554, 555, 556, 557, 558, 559: Updated AP transactions

The AP Invoice, Credit Memo, Adjustment, Balance Transfer, Fisherman Sale, Customer Sale, Employee Sale, Cash Receipt, and Tender Sale transactions were updated with improved requirements and edit rules, new functions to reflect the new list view organization, and new fields to add clarity.

### • NS-551: Updated AP Invoice and Credit Memo transactions

Updates to the AP Invoice and Credit Memo transactions include the following: required an 'Extended' amount greater than 0, allowed edit of the Description fields throughout all transaction statuses, and edited the New toolbar button drop-down to include the options of Invoice and Credit Memo.

## • NS-552: Updated AP Adjustment transaction

Updates to the AP Adjustment transaction include the following: required an 'Extended' amount other than 0 and a Doc No unique by transaction type if entered, allowed the Doc No and Description fields to be editable throughout all transaction statuses, removed the Voucher No field and removed the Date grid field from the system view while ensuring it would always update to match the Header Date on save, and added the 'Extended Amt Type' field to display the effect of the line item.

## • NS-554: Updated AP Balance Transfer transaction

Updates to the AP Balance Transfer transaction include the following: removed the 'Voucher No' field, changed the 'Distributed From' column header to 'Transfer Balance From', changed the 'Distributed To' column header to 'Transfer Balance To', removed the Date grid field from the System View and ensured it always updates to match the Header Date on save, required a Doc No unique by transaction type if entered, required an 'Extended' amount greater than 0, and allowed edit of the Doc No and Description fields throughout all transaction statuses.

#### • NS-555: Updated AP Fisherman Sale transaction

Updates to the AP Fisherman Sale transaction include the following: removed the PO field, required a Doc No unique by transaction type if entered, and allowed the Description and Doc No fields to be editable throughout all transactions statuses.

• NS-556: Updated AP Customer Sale transaction

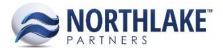

Updates to the AP Customer Sale transaction include the following: required a Doc No unique by transaction type if entered and allowed the Description, Doc No, and PO fields editable throughout all transaction statuses.

• NS-557: Updated AP Employee Sale transaction Updates to the AP Employee Sale transaction include the following: removed the PO field, required a Doc No unique by transaction type when entered, and allowed the Description and Doc No fields to be editable throughout all transaction statuses.

## • NS-558: Updated AP Cash Receipt transaction Updates to the AP Cash Receipt transaction include the following: changed the 'Check #' field to 'Reference #' and 'Comment' to 'Description', added the New toolbar button with a drop down including Adjustment, Balance Transfer, and Cash Receipt, required an 'Amount' greater than 0, and allowed the Reference # and Description fields to be editable throughout all transaction statuses.

## • NS-559: Updated AP Tender Sale transaction Updates to the AP Tender Sale transaction include the following: required a Doc No unique by transaction type, required a transfer line 'Extended' greater than 0, and allowed the Doc No and Description fields to be editable throughout all transaction statuses.

## NS-562: Updated the Check Register inquiry

The Check Register Inquiry was updated to include the following columns: Account, Account Name, GL Period, and GL Year while the Payee Account column was removed. Also, certain fields were renamed for clarity and the Checkbook field was removed from the System view.

## NS-564: Added ability to find eLandings Landings within a specific date range

Two fields were added to the eLandings page, allowing the user to select the landing date range to search for eLandings landings. Additionally, a new Purchasing preference was added to allow the user to set the default number of days through which to search for landings.

## NS-567: Improved Ticket Void/Correct page

New fields were added to the Ticket Void/Correct page and the grid behavior was corrected for a better ease of use. These changes included an added 'Transaction' header field for the user to search for a specific transaction, a reorganized header, an added 'Permit Holder' grid column, and fixes to the layout of the page.

## **SYSTEM**

## NS-515, 523, 524, 527, 531: Added ability to auto-reprocess inbound AR transactions

These items improved the integration of AR documents by adding the ability for any problematic documents to automatically retry their import a certain amount of times on a certain interval before being marked as an error. Furthermore, a preference was added for the user to determine who will be notified in the event of problematic documents. Finally, the Inbound Integration Queue inquiry was

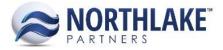

improved to display the import records along with their statuses, date processed, and raw data while also allowing users to manually control status updates and print the data displayed.

## NS-536: Made cosmetic changes to each Reports page

The Reports page for each module was improved to now display the list of reports and inquiries, grouped by type – Report or Inquiry. Furthermore, the column arrangement was adjusted so that the Favorite column now displays directly following the report name.

## **SALES ORDER**

### NS-516, 517, 518: Added ability to NOT integrate Sales Order documents

These items added the ability to determine if Sales Order documents are integrated to the host system by Transaction Class. This was added by creating the 'Allow Integration to Host' column on the Transaction Class List View, which displays a check box column. This check box column determines whether or not transactions belonging to that Transaction Class are integrated upon save.

## **FINANCIAL**

## NS-532: Changed the NorthScope Journal Comment for Tickets, Ticket Reprices, and Ticket Corrections

The Journal Comment created for delivery tickets, ticket reprices, and ticket corrections was improved for clarity. Now, the Journal Comment created for new tickets displays 'Ticket: [Ticket Number]' and the Journal Comment created for ticket reprices and corrections displays 'Ticket Adj: [Ticket Number]-v[version#]'.

## **FIXES**

## PURCHASING

## NS-509: Corrected Settlement Transaction integration issue with eLandings tickets not assigned a Master Vendor

Previously, when eLandings tickets not assigned a Master Vendor were integrated, an error in the source code caused the settlements for these tickets to break and not be assigned to the correct fisherman. The source code was fixed so that the proper settlement transactions are created for these eLandings and are assigned to the correct fisherman.

#### NS-510: Corrected validations for Adjustment transactions

Previously, the Purchase Account and Date fields were erroneously editable on Adjustment transactions after the transaction was set to a status of 'Approved' or greater and saved. This error was fixed so that now these fields are locked down on statuses of 'Approved' or greater.

### NS-519: Disabled Balance Transfers with line items with 'Extended' amounts of 0 from posting

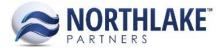

Previously, Balance Transfers with line items with 'Extended' amounts of 0 were erroneously permitted to be approved and posted. This error was fixed so that Balance Transfers now require 'Extended' amounts greater than 0.

## NS-521, 529: Corrected journal entries for Customer Sales with negating lines

Previously, Customer Sale transactions with two lines that negated each other were creating incorrect journal entries. This issue was fixed so that the correct journal entries are created for these transactions.

### NS-522: Corrected error with Balance Transfer status update

Previously, a bug existed that caused the status of Balance Transfers to not automatically update to 'Posted' after being set to 'Ready to Post' and saved. This bug was fixed so that now Balance Transfers automatically update to a status of 'Posted' after being set to 'Ready to Post' and saved. This bug fix also pertained to the mass update function being applied to Balance Transfers.

### NS-525: Corrected Customer Sale transaction posting

Previously, Customer Sale transactions set to 'Ready to Post' were erroneously automatically updating to 'Posted' before being posted in Microsoft Dynamics GP. This issue was fixed so that now, Customer Sale transactions set to 'Ready to Post' stay in a status of 'Ready to Post' until their corresponding transactions are posted in GP, at which time they update to being 'Posted' in NorthScope.

#### NS-545: Corrected credit account selection on Cash Receipts

Previously, there was a bug that caused certain Cash Receipt line items to not select the proper credit account. This issue was fixed so that the correct settlement accrual account is selected as the credit account for cash receipt line items and, if one is not assigned to the vendor, the default settlement accrual account will be credited.

## NS-546: Corrected the AP Invoice and Credit Memo error when distributing two line items to the same Project

Previously, a bug existed that prevented AP Invoices and Credit Memos from being saved when two line items were distributed to the same Project. This issue was fixed so that now when two or more line items are distributed to the same Project, their distributions are summed and the transaction can be saved without error.